# **AutoCAD Crack Activation Key [Mac/Win] Latest**

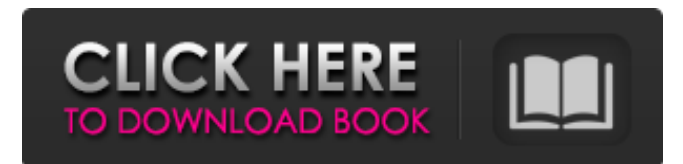

### **AutoCAD Crack**

AutoCAD Crack Free Download is popular among 2D and 3D engineers, architects, construction, and mechanical drafters, and also 2D graphics artists. AutoCAD is used to design, draft, and document complex construction and manufacturing projects, as well as animated films and video games. AutoCAD users can also view and create 3D models and 3D drawings. These CAD drawings can be exported into formats such as PDF and Microsoft Visio, and they can be made into printable AutoCAD drawings. AutoCAD can also be used for mechanical drafting, and with its drafting functionality and tool palettes, it provides similar functionality to mechanical drafting software. AutoCAD can even produce parts lists, plumbing diagrams, and schematic drawings from its part libraries. Automotive CAD software, such as AutoCAD, is the most advanced in the automotive industry, while hand-drawn 2D drawings from basic drafting templates are not advanced enough to be used for many internal designs. AutoCAD and the subscription model (which was introduced in 2001) have produced a large pool of the best-educated and most experienced CAD users, particularly in the field of mechanical design. AutoCAD also has a vast installed user base, which contributes significantly to its competitive advantage and technical lead. AutoCAD introduced a multi-user editing and project collaboration platform in the year 1999, called AutoCAD WebDraw. AutoCAD WebDraw allows a group of users to simultaneously access a shared web-based version of AutoCAD at a low, per-seat cost, and to work on the same project simultaneously. This can be useful for ad-hoc collaboration, and it has also been used by government organizations and in businesses like BMW to develop prototypes. The AutoCAD 2017 family offers additional security and improved features. AutoCAD 2017 continues to focus on a fast and efficient user experience. With user interfaces, the AutoCAD desktop app is focused on design, drafting, and 2D drawing. It is not a full-featured CAD package, and it does not offer 2D animation or rendering, 3D design or modeling, or heavy duty 2D drafting functions. Advanced, feature-rich CAD packages like MicroStation, MicroCAD, and ModelDraft, which are used by the majority of CAD firms, are only available as PC-based packages. These packages do not have AutoCAD-like ease of use. Auto

#### **AutoCAD Activator X64**

Compared to other CAD programs, AutoCAD is an object-oriented language with many advanced features. All objects are instances of classes, which inherit properties and methods from the base classes. It can open and save files in several common file formats, including: Microsoft Excel (.xls,.xlsx) files, Microsoft Access (.mdb,.accdb), Microsoft PowerPoint (.ppt,.pptx) files, Microsoft Word (.doc,.docx) files, ASCII files, images, PDF files, SVG files, WebDAV and ZIP archives, as well as files of the OLE 2 Compound Document (.cdr) format. With a generic graph data structure, graphic objects (e.g., polygons, curves, text, and so on) can be added to the drawing file. There are commands to control or create objects. The commands can also be used to set the properties of the selected object. References External links AutoCAD Feature Highlights at Autodesk Developer Network Autodesk support Category:Computer-aided design software Category:1995 software Category:Computer-aided design software for Windows Category:Computer-aided design software for Linux Category:3D graphics software Category:3D animation software Category:Technical drawing software Category:Technical communication tools a1d647c40b

## **AutoCAD Crack + License Key Latest**

3. Log in Autocad using your Autodesk account. 4. Click the File menu, choose New, and select Protractor tool. 5. Click the Paths tab, choose Add (Figure 1), and select the Select Objects Path tool. 6. Click the tool path, choose Move to Path, and drag the blue dashed line to the selection box (Figure 2). 7. Click the Paths tab, choose Save Current Path, and save the file. 8. In the Editing toolbar, click the Shaded area, select Topmost, and drag it to the selection box (Figure 3). 9. Click the Shape Modes tab, and choose Solid fill, linetype, and lineweight. 10. In the Properties toolbar, double-click the fill color, and choose a color (Figure 4). 11. In the Properties toolbar, choose View as Outliner and select the shapes (Figure 5). 12. Click the Home tab, and in the Drawing areas, choose Document from the Template panel. 13. Choose Preview at the top of the panel, and drag the bottom edge of the preview area to fit the area that will be drawn (Figure 6). 14. Click OK to exit the tool. 15. Click the Home tab, and in the Drawing areas, choose the square tool. 16. Click the Geometry drop-down list, choose Entity, and select a polygonal boundary (Figure 7). 17. In the Properties toolbar, choose the N/S arrow and click on the boundary to drag it north or south (Figure 8). 18. In the Properties toolbar, choose View as Outliner and select the boundary (Figure 9). 19. In the Properties toolbar, click the red arrow, select the entity, and choose Close (Figure 10). 20. In the Entity Properties, click the Delete button, and choose Entity (Figure 11). Figure 1: Figure 2: Figure 3: Figure 4: Figure 5: Figure 6: Figure 7: Figure 8: Figure 9: Figure 10: Figure 11: 21. In the Entity Properties, click the Delete button, and choose Entity (Figure 12). 22. In the Entity Properties, click the Add button, and choose Entity. 23. In the Entity Properties, choose File, and choose Load from the drop-down list

## **What's New in the AutoCAD?**

Improvements to OLE Drag & Drop: OLE drag and drop can now be used with OLE dlls (video: 6:42 min.) Quick and easy registration of components using registered OLE names Manual registration of OLE components via UI Compatible Product and Service Tags: Improvements to support for editing existing text in the product and service tags and to export to a CSV file (video: 7:12 min.) Duplicate node selection Text node selection Context menu selection Selection-based editing Automatically change tag units to decimal when editing tag values Characterized Viewer 1.0 support: Viewer users with Characterized Viewer will be able to save and load its settings. When using Characterized Viewer and another viewer, the configurations for the other viewer can be set up via Characterized Viewer. When setting the preference to "Default Directory" in Characterized Viewer, the settings from the other viewer will be saved and loaded when running the Characterized Viewer again. Improved performance when displaying and moving around nodes in a large graph Other Improvements: Rotate Tool Fixes – Making it easier to draw, rotate and scale perfectly in AutoCAD and AutoCAD LT. Saving - Export to PDF Improvements – Now it is easier to export to PDF (video: 3:39 min.) Macros - Export to XPS and PDF – Export to PDF and XPS. It is now easier to export to PDF and XPS. (video: 6:10 min.) Macros - Export to XPS – You can now export to a PDF and XPS from a macro with no tools. (video: 5:50 min.) Macros - Export to PDF – Easier to set the position of the export to PDF when using the ExportPDF macro. (video: 4:48 min.) Macros - Export to XPS – Now, you can export to a PDF from a macro when the export is not positioned in a view. (video: 2:59 min.) Printing – Changes to Printing Enhancements – Now you can print in color without modifying your print job or going to a printer. It is easy to print individual parts of a drawing, or to print all parts of the drawing as

# **System Requirements For AutoCAD:**

Please select your platform and version: The minimum recommended requirement is Windows 7 or later, and OpenGL 4.1. Recommended: Intel Skylake (6th generation), OpenGL 4.6 NVIDIA 10xx series (GeForce GTX 10xx series) or AMD RDNA (Radeon GPUs) with OpenCL 2.0. Platform Description Windows 7 or later, OpenGL 4.1\* Core i7 or later, Intel HD Graphics or Nvidia 10xx (GeForce GTX 10xx series) or AMD RDNA (Radeon GPUs